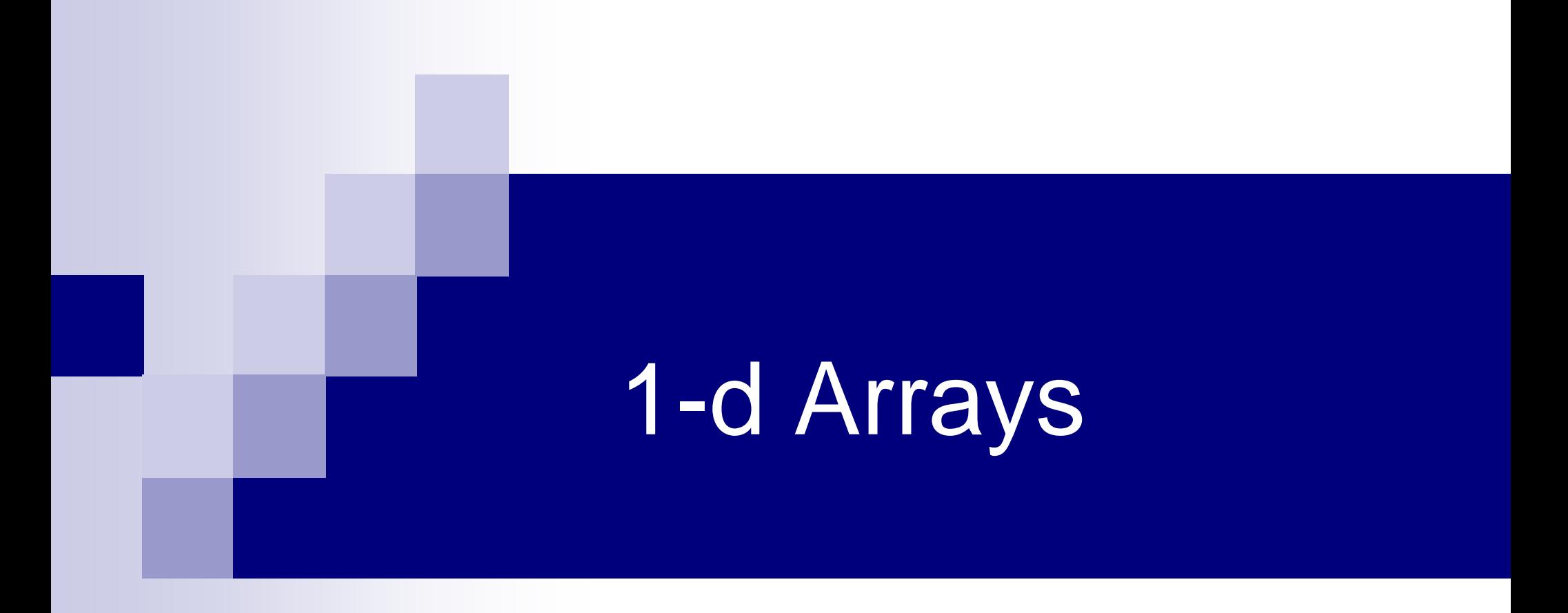

# Array

■ Many applications require multiple data items that have common characteristics  $\Box$  In mathematics, we often express such groups of data items in indexed form:

 $\blacksquare$  X<sub>1</sub>, X<sub>2</sub>, X<sub>3</sub>, ..., X<sub>n</sub>

■ Array is a data structure which can represent a collection of data items which have the same data type (float/int/char/...)

# Example: Printing Numbers in Reverse

#### **3 numbers**

**int a, b, c; scanf("%d", &a); scanf("%d", &b); scanf("%d", &c); printf("%d ", c); printf("%d ", b); printf("%d \n", a);**

#### **4 numbers**

**int a, b, c, d; scanf("%d", &a); scanf("%d", &b); scanf("%d", &c); scanf("%d", &d); printf("%d ", d); printf("%d ", c); printf("%d ", b); printf("%d \n", a);**

## The Problem

- Suppose we have 10 numbers to handle
- Or 20
- $\blacksquare$  Or 100
- Where do we store the numbers ? Use 100 variables ??
- How to tackle this problem?
- Solution:
	- **□Use arrays**

### Printing in Reverse Using Arrays

```
void main()
\{ int n, A[100], i;
   printf("How many numbers to read? ");
    scanf("%d", &n);
   for (i = 0; i < n; ++i)scanf("%d", &A[i]);
   for (i = n - 1; i >= 0; -i)printf("%d ", A[i]);
    printf("\n");
```
}

# Using Arrays

- All the data items constituting the group share the same name int x[10];
- Individual elements are accessed by specifying the index

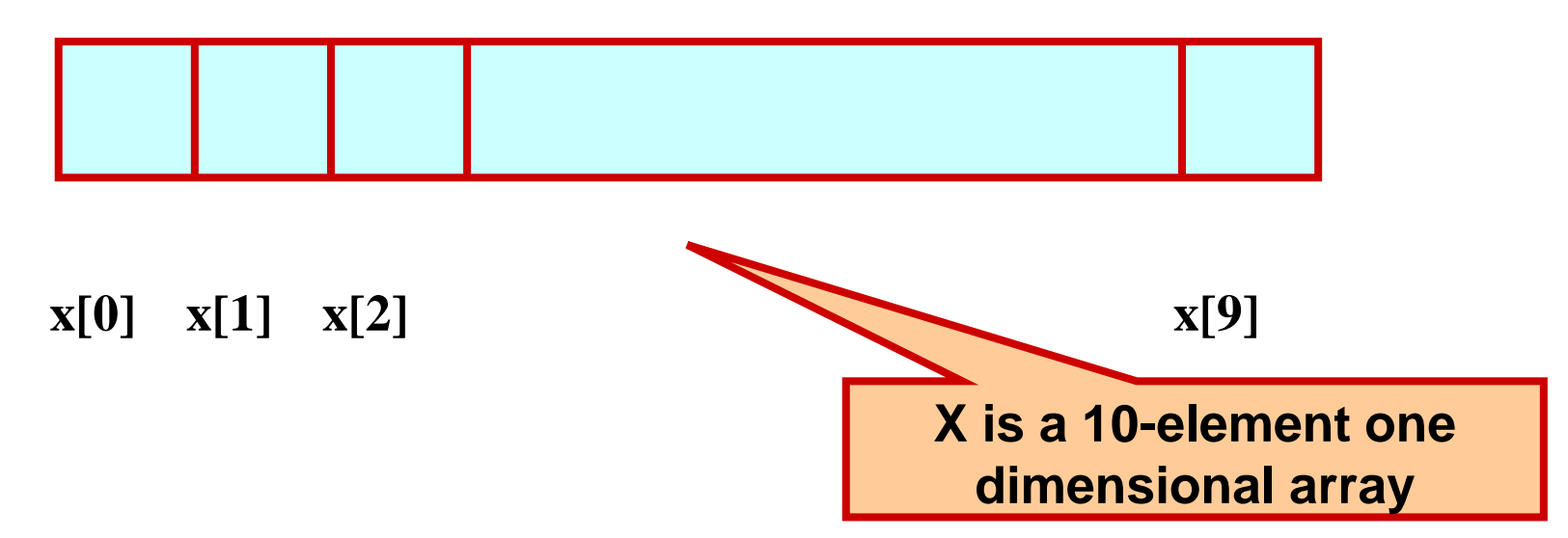

### **A first example**

```
void main()
{
  int i;
  int data[10];
  for (i=0; i<10; i++) data[i]= i;
  i=0;
  while (i<10)
  {
  \text{print}("Data[%d] = %d\n', i, data[i]); i++;
 }
}
```
**"data refers to a block of 10 integer variables, data[0], data[1], …, data[9]** 

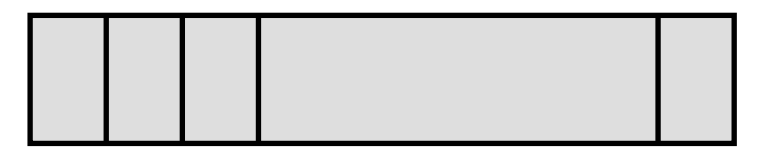

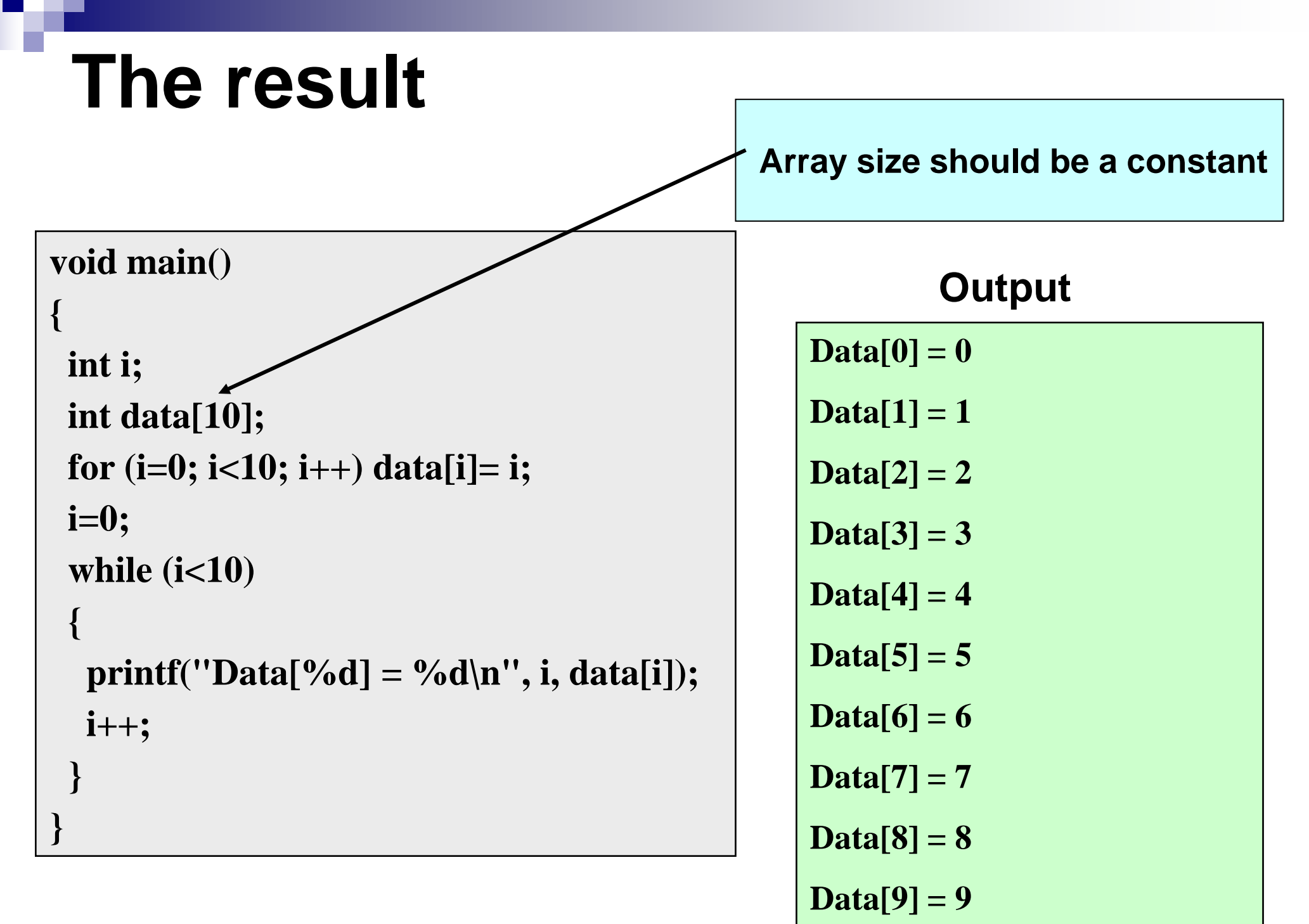

# Declaring Arrays

- $\blacksquare$  Like variables, the arrays used in a program must be declared before they are used
- General syntax:

#### type array-name [size];

- $\Box$  type specifies the type of element that will be contained in the array (int, float, char, etc.)
- $\square$  size is an integer constant which indicates the maximum number of elements that can be stored inside the array

#### **int marks[5];**

9  $\Box$  marks is an array that can store a maximum of 5 integers

**Examples:**  int x[10]; char line[80]; float points[150]; char name[35];

 $\blacksquare$  If we are not sure of the exact size of the array, we can define an array of a large size

int marks[50];

 though in a particular run we may only be using, say, 10 elements

# Accessing Array Elements

- A particular element of the array can be accessed by specifying two things:
	- $\square$  Name of the array
	- $\Box$  Index (relative position) of the element in the array
- $\blacksquare$  In C, the index of an array starts from zero
- **Example:** 
	- $\Box$  An array is defined as int  $x[10]$ ;
	- $\Box$  The first element of the array x can be accessed as x[0], fourth element as x[3], tenth element as x[9], etc.

# Contd.

■ The array index must evaluate to an integer between 0 and n-1 where n is the maximum number of elements possible in the array

$$
a[x+2] = 25;
$$
  
b[3\*x-y] = a[10-x] + 5;

■ Remember that each array element is a variable in itself, and can be used anywhere a variable can be used (in expressions, assignments, conditions,…)

# How is an array stored in memory?

■ Starting from a given memory location, the successive array elements are allocated space in consecutive memory locations

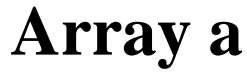

■ x: starting address of the array in memory ■ k: number of bytes allocated per array element  $\Box$ a[i]  $\rightarrow$  is allocated memory location at address  $x + i^*k$ 

# **Storage**

#### **void main()**

**}**

**{ int i; int data[10]; for(i=0; i<10; i++)**

```
print(''\&Data[''\&\&Data[''] = \frac{9}{6}u\hbox{$\cdot$}'', i, &data[i]);
```
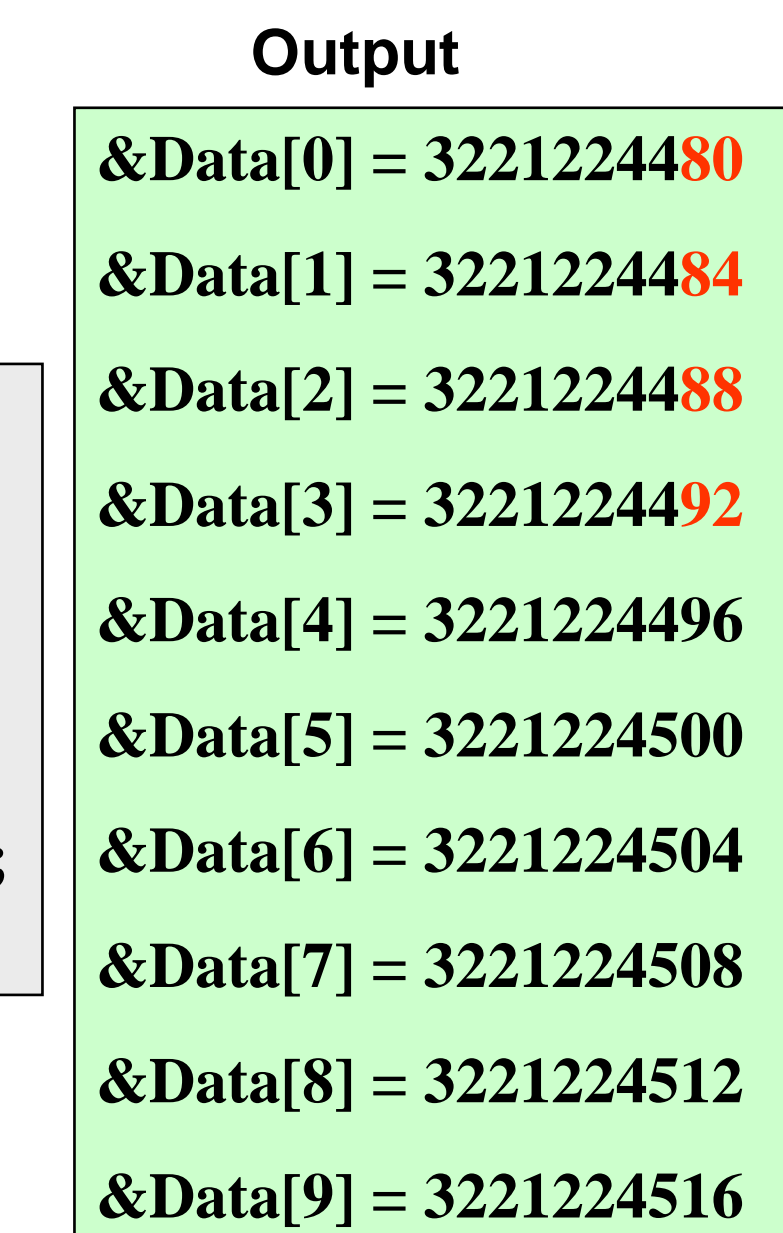

# Initialization of Arrays

General form:

type  $array_name[size] = \{ list of values \};$ 

**Examples:** 

int marks[5] =  $\{72, 83, 65, 80, 76\}$ ;

char name[4] =  $\{A', 'm', 'i', 't'\}$ ;

■ The size may be omitted. In such cases the compiler automatically allocates enough space for all initialized elements

> int flag[  $] = \{1, 1, 1, 0\};$ char name[  $] = {^{\circ}A^{\circ}}$ , 'm', 'i', 't'};

# How to read the elements of an array?

■ By reading them one element at a time

for  $(i=0; i<25; i++)$ 

scanf ("%f", &a[j]);

- $\blacksquare$  The ampersand  $(8)$  is necessary
- **The elements can be entered all in one line or in** different lines

# A Warning

- In C, while accessing array elements, array bounds are not checked
- Example:

:

:

int marks[5];

 $marks[8] = 75;$ 

- $\Box$  The above assignment would not necessarily cause an error
- □ Rather, it may result in unpredictable program results

### **Reading into an array**

#### **void main()**

**{**

**}**

```
 const int MAX_SIZE = 100;
   int i, size;
   float marks[MAX_SIZE];
   float total;
   scanf("%d",&size);
  for (i=0, total=0; i<size; i++)
   {
      scanf("%f",&marks[i]);
     \text{total} = \text{total} + \text{marks[i]}; }
  \text{printf('Total = %f \n} \n \text{Avg = %f \n} \n; total,total/size);
```
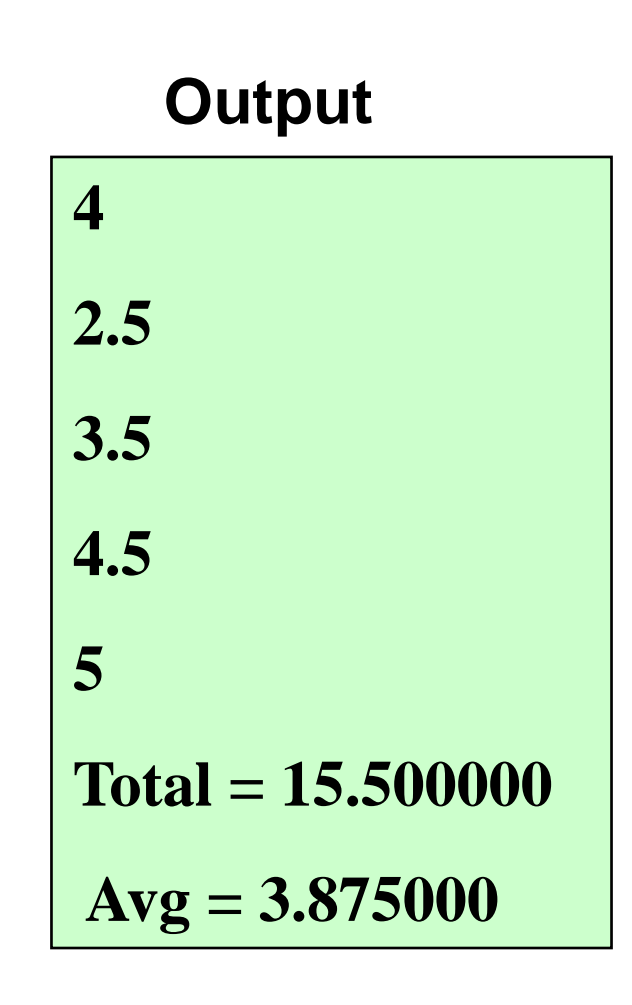

# How to print the elements of an array?

■ By printing them one element at a time for  $(i=0; j<25; j++)$ printf  $("n %f", a[i]):$  $\Box$  The elements are printed one per line printf ("\n"); for  $(i=0; j<25; j++)$  printf (" %f", a[j]);  $\square$  The elements are printed all in one line (starting with a new line)

### How to copy the elements of one array to another?

■ By copying individual elements

for  $(i=0; i<25; i++)$ 

 $a[i] = b[i];$ 

- The element assignments will follow the rules of assignment expressions
- Destination array must have sufficient size

### Example 1: Find the minimum of a set of 10 numbers

```
void main()
{
   int a[10], i, min;
   for (i=0; i<10; i++)
      scanf ("%d", &a[i]);
   min = a[0];
   for (i=1; i<10; i++)
   {
      if (a[i] < min)
         min = a[i];
 }
   printf ("\n Minimum is %d", min);
}
```
**Alternate Version 1**

**Change only one line to change the problem size**

```
const int size = 10;
void main()
{
   int a[size], i, min;
   for (i=0; i<size; i++)
      scanf ("%d", &a[i]);
   min = a[0];
   for (i=1; i<size; i++)
    {
      if (a[i] < min)
         min = a[i];
 }
   printf ("\n Minimum is %d", min);
}
```
**Alternate Version 2**

**Change only one line to change the problem size**

**Used #define macro**

```
#define size 10
void main()
{
   int a[size], i, min;
   for (i=0; i<size; i++)
      scanf ("%d", &a[i]);
   min = a[0];
   for (i=1; i<size; i++)
    {
      if (a[i] < min)
         min = a[i];
 }
   printf ("\n Minimum is %d", min);
}
```
### #define macro

- #define X Y
- **Preprocessor directive**
- Compiler will first replace all occurrences of string X with string Y in the program, then compile the program
- Similar effect as read-only variables (const), but no storage allocated
- We prefer you use const instead of #define

#### **Alternate Version 3**

```
Define an array of
large size and use
 only the required
number of elements
```

```
void main()
{
   int a[100], i, min, n;
   scanf ("%d", &n); /* Number of elements */
   for (i=0; i<n; i++)
      scanf ("%d", &a[i]);
   min = a[0];
   for (i=1; i<n; i++)
   {
      if (a[i] < min)
         min = a[i];
 }
   printf ("\n Minimum is %d", min);
}
```

```
Example 2:
Computing 
 cgpa
Handling two arrays
 at the same time
```

```
const int nsub = 6;
```

```
void main()
```
**{**

**}**

 **int grade\_pt[nsub], cred[nsub], i, gp\_sum=0, cred\_sum=0; double gpa;**

 **for (i=0; i<nsub; i++) scanf ("%d %d", &grade\_pt[i], &cred[i]);**

```
 for (i=0; i<nsub; i++)
 {
     gp_sum += grade_pt[i] * cred[i];
     cred_sum += cred[i];
 }
   gpa = ((float) gp_sum) / cred_sum;
   printf ("\n Grade point average: is %.2lf", gpa);
```
# Example: Binary Search

■ Searching for an element k in a sorted array A with n elements

ldea:

 $\Box$  Choose the middle element A[n/2]

 $\Box$  If k == A[n/2], we are done

 $\Box$  If k < A[n/2], search for k between A[0] and A[n/2 -1]

- $\Box$  If k > A[n/2], search for k between A[n/2 + 1] and A[n-1]
- $\Box$  Repeat until either k is found, or no more elements to search
- Requires less number of comparisons than linear search in the worst case ( $log<sub>2</sub>$ n instead of n)

```
void main() {
   int A[100], n, k, i, mid, low, high;
   scanf("%d %d", &n, &k);
   for (i=0; i<n; ++i) scanf("%d", &A[i]);
  low = 0; high = n - 1; mid = low + (high - low)/2;
   while (high >= low) {
       printf("low = %d, high = %d, mid = %d, A[%d] = %d\n", 
  low, high, mid, mid, A[mid]);
       if (A[mid] == k) {
          printf("%d is found\n", k);
          break;
       }
       if (k < A[mid]) high = mid – 1;
       else low = mid + 1;
       mid = low + (high – low)/2;
   }
  If (high < low) printf("%d is not found\n", k);
}
```
#### **Output**

8 21 9 11 14 17 19 20 23 27  $low = 0$ , high = 7, mid = 3, A[3] = 17  $low = 4$ , high  $= 7$ , mid  $= 5$ , A[5]  $= 20$  $low = 6$ , high  $= 7$ , mid  $= 6$ , A[6]  $= 23$ 21 is not found

8 14 9 11 14 17 19 20 23 27 low = 0, high = 7, mid = 3, A[3] = 17 low = 0, high = 2, mid = 1, A[1] = 11 low = 2, high = 2, mid = 2, A[2] = 14 14 is found

# Example: Selection Sort

- Sort the elements of an array A with n elements in ascending order
- **Basic Idea:** 
	- $\Box$  Find the min of the n elements, swap it with A[0] (so min is at A[0] now)

 $\Box$  Now find the min of the remaining n-1 elements, swap it with A[1] (so 2<sup>nd</sup> min is at  $A[1]$  now)

□ Continue until no more elements left

```
void main() {
    int A[100], n, i, j, k, min, pos, temp;
    scanf("%d", &n); 
    for (i=0; i<n; ++i) scanf("%d", &A[i]);
    for (i = 0; i < n - 1; ++i)min = A[i]; pos = i;
         for (i = i + 1; j < n; ++j) {
            if (A[j] < min) {
                min = A[j]; 
                pos = j;
         }
        }
       temp = A[i];
       A[i] = A[pos];
        A[pos] = temp;
        for (k=0; k<n; ++k) printf("%d ", A[k]);
         printf("\n");
```
 **}**

**}**

#### **Output**

6 7 12 5 15 17 9 5 12 7 15 17 9 5 7 12 15 17 9 5 7 9 15 17 12 5 7 9 12 17 15 5 7 9 12 15 17

# Things you cannot do

#### ■ You cannot

#### $\square$ use = to assign one array variable to another  $a = b$ ; /\* a and b are arrays \*/  $\square$ use == to directly compare array variables if  $(a = b)$  …………  $\Box$  directly scanf or printf arrays printf ("……", a);

# Character Arrays and Strings

#### **char C[8] = { 'a', 'b', 'h', 'i', 'j', 'i', 't', '\0' };**

- C[0] gets the value 'a', C[1] the value 'b', and so on. The last (7th) location receives the null character '\0'
- Null-terminated (last character is '\0') character arrays are also called strings
- Strings can be initialized in an alternative way. The last declaration is equivalent to:

char  $C[8]$  = "abhijit";

- The trailing null character is missing here. C automatically puts it at the end if you define it like this
- Note also that for individual characters, C uses single quotes, whereas for strings, it uses double quotes

### Reading strings: %s format

```
void main()
{
   char name[25];
   scanf("%s", name);
  printf("Name = \%s \n\in", name);
}
```
**%s reads a string into a character array given the array name or start address. It ends the string with '\0'** 

# An example

**void main()**

**{ #define SIZE 25 int i, count=0; char name[SIZE]; scanf("%s", name);**  $print(''Name = %s \nvert n", name);$ **for** (**i**=0; **name**[**i**]!='\0'; **i**++)  **if**  $(name[i] == 'a') count++;$ **printf("Total a's = %d\n", count); }**

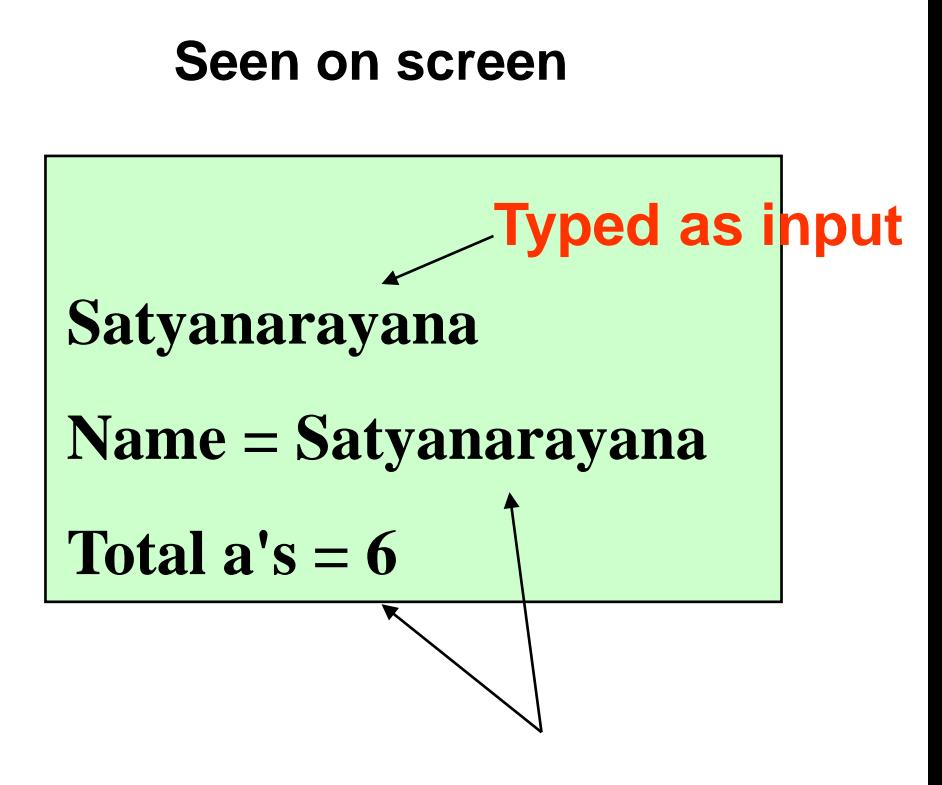

**Printed by program**

**Note that character strings read in %s format end with '\0'** 

## Palindrome Checking

**void main()**

**{** 

**}**

```
 const int SIZE = 25;
 int i, flag, count=0;
 char name[SIZE];
 scanf("%s", name); /* Read Name */
 for (i=0; name[i]!='\0'; i++); /* Find Length of String */
print(''Total length = \%d \n', i); count=i; flag = 0;
 /* Loop below checks for palindrome by comparison*/
for(i=0; i<count; i++) if (name[i]!=name[count-i-1]) flag = 1;
 if (flag ==0) printf ("%s is a Palindrome\n", name);
 else printf("%s is NOT a Palindrome\n", name);
```
37

### Some Exercises

- **1. Write a C program that reads an integer n and stores the first n Fibonacci numbers in an array.**
- **2. Write a C program that reads an integer n and uses an array to efficiently find out the first n prime numbers.**
- **3. Read in an integer n, read in n integers and print the integer with the highest frequency.**
- **4. Read in an integer n, read in n numbers and find out the mean, median and mode.**
- **5. Read in two names and compare them and print them in lexicographic (dictionary) order.**
- **6. Read in an integer n, read in n names and print the last name when compared in lexicographic order.**